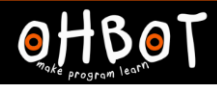

# Lesson 5: Two Variables

# I can use more than one variable in a program

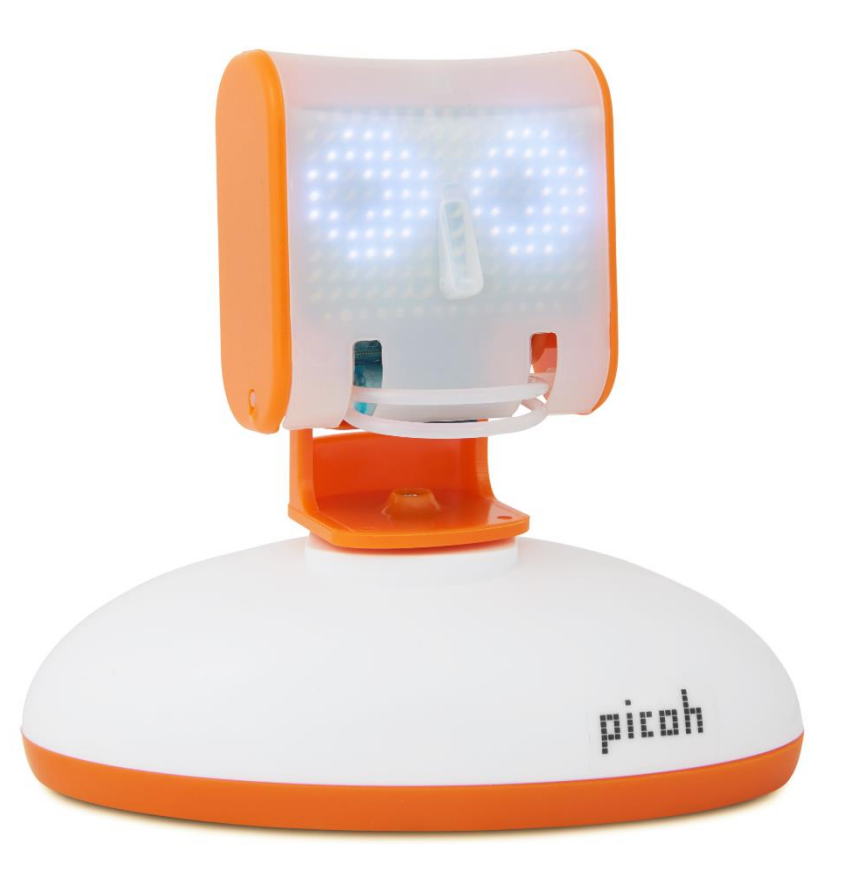

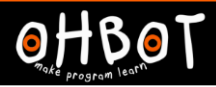

# Activity 1

Can you write a program that uses repeat to make Picoh nod its head a number of times?

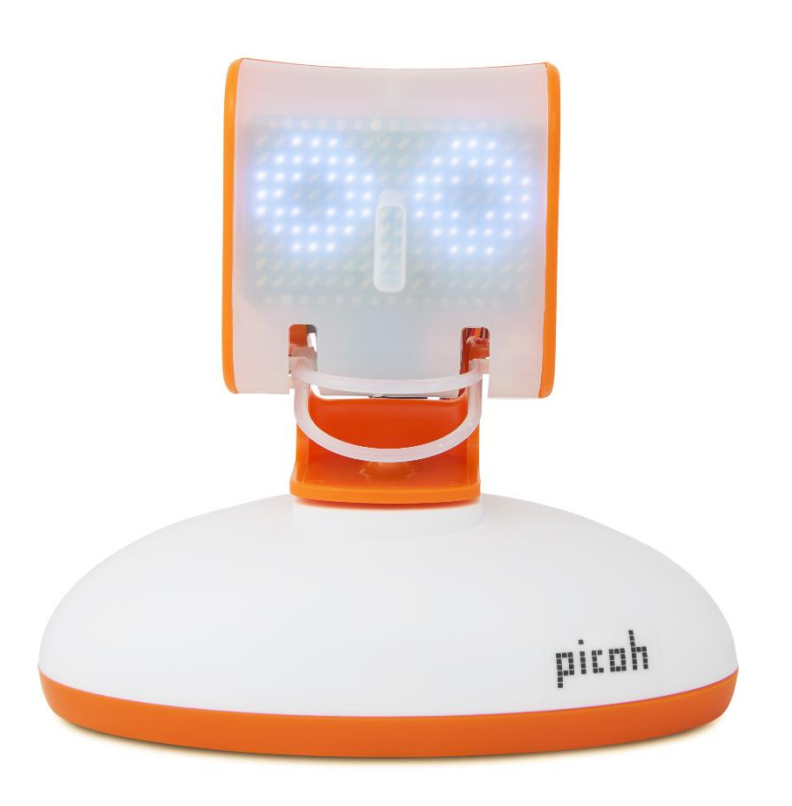

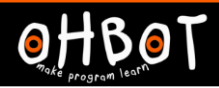

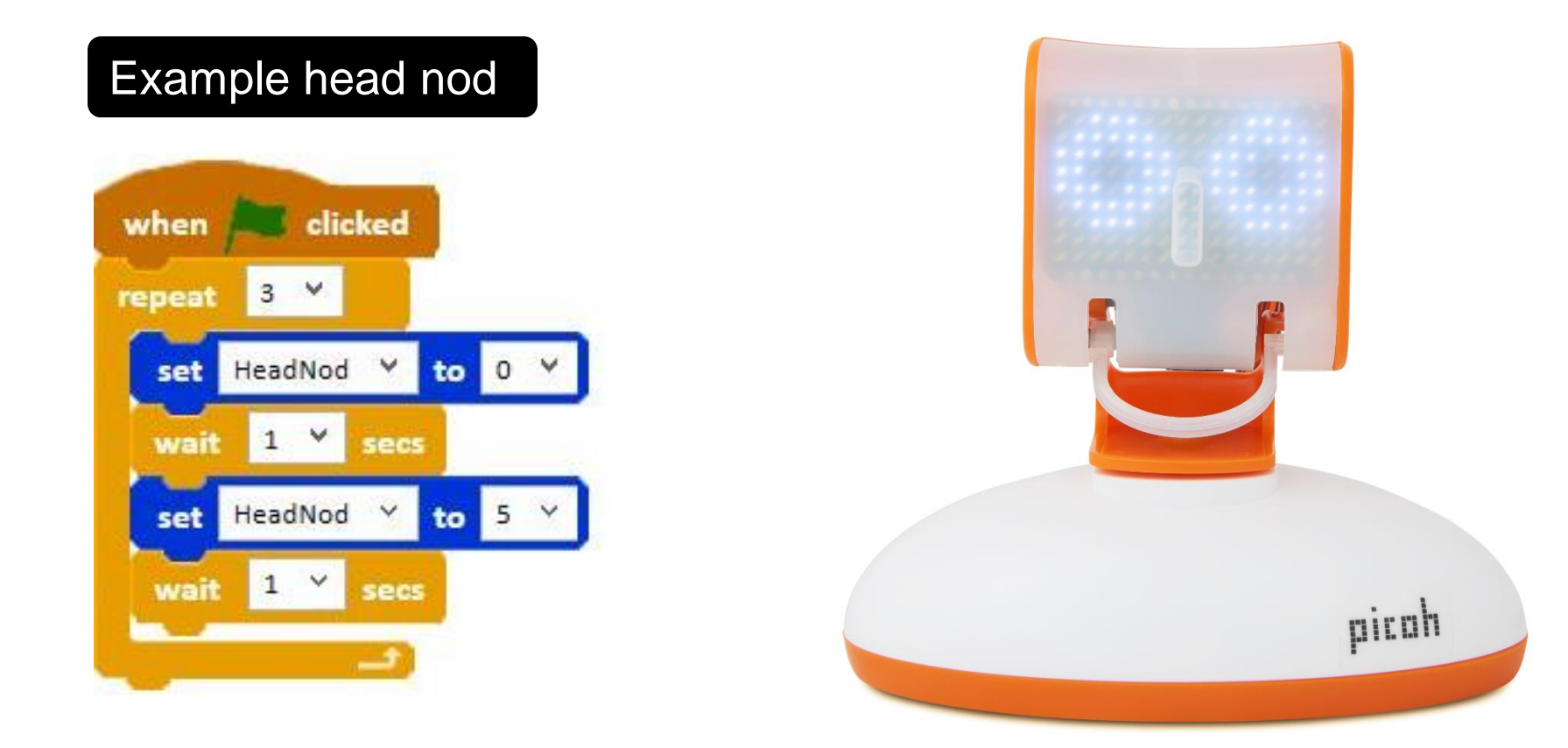

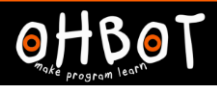

# Activity 2

Can you write a program to make Picoh count the number of times it nods?

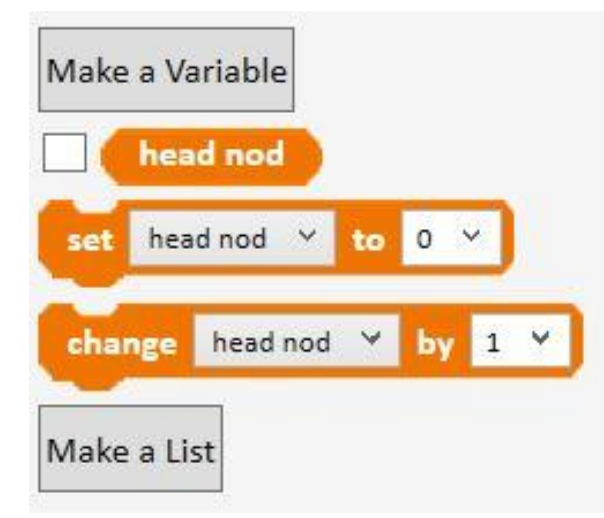

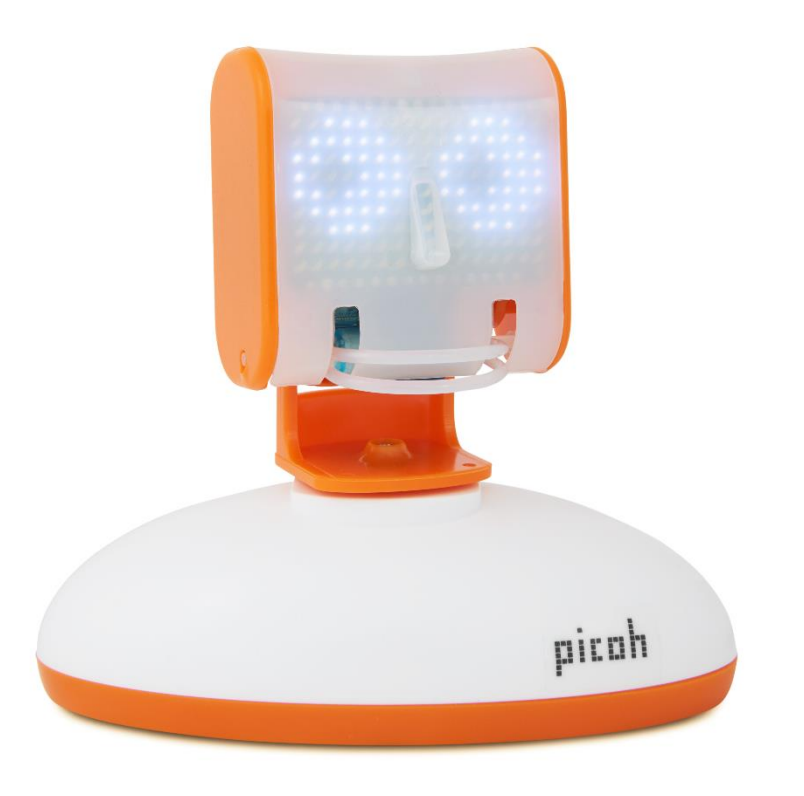

#### *File, Save As* - countheadnod

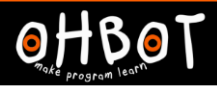

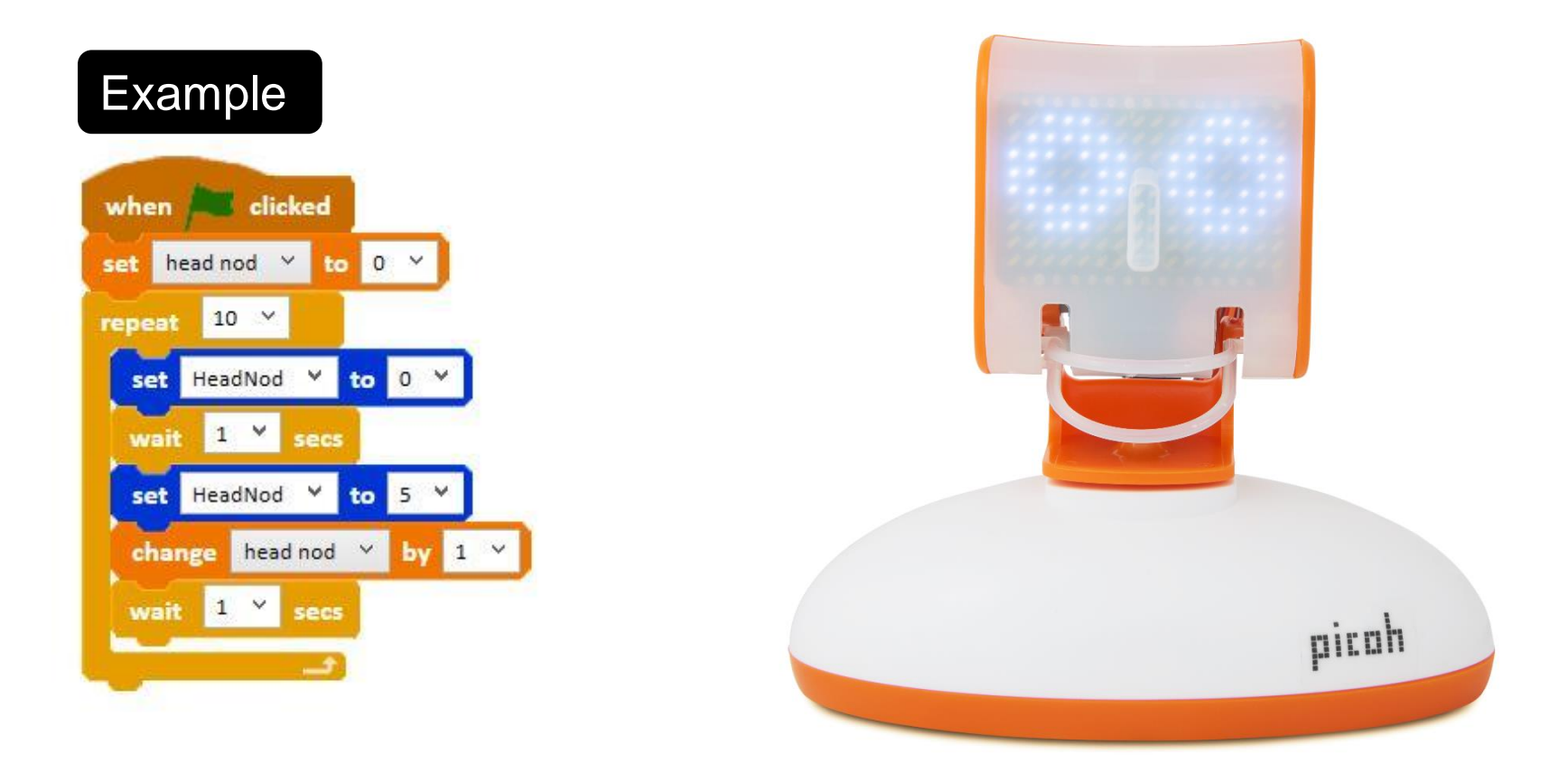

![](_page_5_Picture_0.jpeg)

# Activity 3

Can you extend your program to make Picoh blink a number of times, and count the blinks after it has nodded?

![](_page_5_Figure_4.jpeg)

![](_page_5_Picture_5.jpeg)

![](_page_6_Picture_0.jpeg)

![](_page_6_Figure_2.jpeg)

![](_page_6_Picture_3.jpeg)

#### File, Save As - countblink

![](_page_7_Picture_0.jpeg)

# Extension

Can you extend your program to make Picoh carry out a sequence of three movements and count the number of each?

![](_page_7_Picture_4.jpeg)

![](_page_8_Picture_0.jpeg)

![](_page_8_Figure_2.jpeg)

*File, Save As* - countkeepfit